### Plan du cours

.

INF 560  $Calcul$  Parallèle et Distribué Cours 4

Eric Goubault et Sylvie Putot

Ecole Polytechnique

12 janvier 2015

**•** Retour sur la mémoire

- · mémoire partagée
- exemple de la transposée
- Flot de contrôle et synchronisation en CUDA
	- e flot de contrôle
	- synchronisation intra-block, device/host
	- · opérations atomiques en CUDA
	- application au calcul non typiquement SIMT et au calcul de  $\pi$ . cf. TD
- Quelques fonctionnalités avancées (pistes pour les projets...)

E. Goubault et S. Putot 2/ 44

**ÉCOLE**<br>**POLYTECHNIQUE** 

E. Goubault et S. Putot 1/44

HIÉRARCHIE MÉMOIRE

### BANCS MÉMOIRE

- · Rappel: accès à la mémoire globale couteux
	- Essayer d'avoir au maximum des accès mémoire amalgamés (threads d'un warp accèdent à des éléments consécutifs de la mémoire)
	- En général, meilleur de passer par la mémoire partagée pour des calculs: copie de bouts de donnée de la mémoire globale vers la mémoire partagée de chaque blcos
- · Mémoire partagée (par blocs, qualificatif \_\_shared)
	- · Taille limitée
	- · Optimisation de l'accès à la mémoire partagée: éviter les "bank conflicts"

La mémoire d'une machine parallèle à mémoire partagée est généralement partitionnée en bancs (32 pour archi Fermi ou Kepler) sur chacun desquels un seul read ou un seul write est effectué à chaque instant

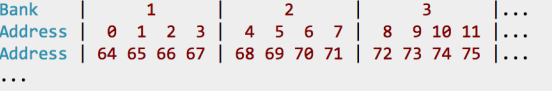

Cartes Fermi/Kepler: 32 banks de mots de 32/64 bits contigus

E. Goubault et S. Putot 3/ 44

### BANK CONFLICT?

- Cartes Fermi/Kepler: 32 banks de mots de 32/64 bits contigus
- Cas particulier ou pas de conflit: tous les threads d'un warp lisent la même adresse en même temps (broadcast)
- Sinon perte de performance: sérialisation des accès mémoire

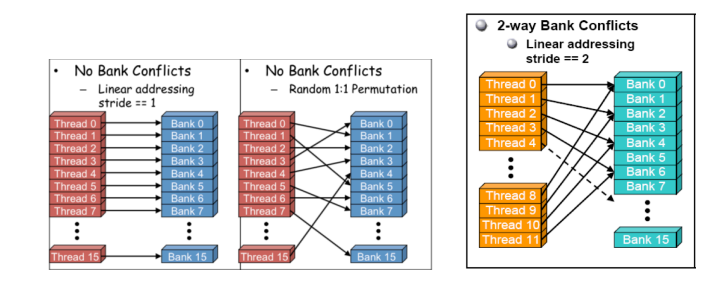

### Exemple: transposition de matrice

Version naive: accès non amalgamé en mémoire globale

```
g g l o b a l _ void transpose naive (float * out, float * in, int w, int
  unsigned int x \, dx = \text{blockDim } x * \text{block} dx \cdot x + \text{threadIdx } x;unsigned int yIdx = blockDim y * blockIdx y + threadIdx y;
  if (x \, dx < w \, dx \, y \, dx < h) {
     unsigned int idx_in = xidx + w * yidx:
     unsigned int \mathrm{idx} = \mathrm{y} \, \mathrm{idx} + \mathrm{h} * \mathrm{x} \, \mathrm{idx};
     out [id x_out ] = in [id x_in ];
  } }
```
# OPTIMISATION EN PASSANT PAR LA MÉMOIRE PARTAGÉE

- La matrice est partitionnée en sous-blocs carrés
- $\bullet$  Un bloc de la matrice est associé à un bloc de threads:
	- Charger le bloc de la mémoire globale vers la mémoire partagée
	- Faire la transposition en mémoire partagée (pas de problème d'amalgamation, juste les "bank conflicts") en parallèle sur tous les threads
- Ecrire le résultat dans la mémoire globale, par blocs

#### E. Goubault et S. Putot 5. Putot 5. Putot 5. Putot 5. Putot 5. Annual 1999 i Stephen Stephen Stephen Stephen Stephen Stephen Stephen Stephen Stephen Stephen Stephen Stephen Stephen Stephen Stephen Stephen Stephen Stephen S

E. Goubault et S. Putot 6/ 44

.

### VERSION AMALGAMÉE

 $_{\text{neg}}$  dobal  $_{\text{neg}}$  void transpose ( float \*out, float \*in, int width, int height ) { \_\_shared\_\_ float block [BLOCK\_DIM∗BLOCK\_DIM]: unsigned int  $xBlock = blockDim x * blockdx.x;$ unsigned int yBlock = blockDim  $y * block \, dx$  y; unsigned int xIndex =  $xBlock + thresholdx$  x; unsigned int yIndex = yBlock + threadldx  $y$ ; unsigned int index\_out, index\_transpose; if ( xIndex  $\lt$  width && yIndex  $\lt$  height ) { unsigned int index\_in=width  $*\nu$ Index + xIndex; unsigned int index\_block=threadldx.y\*BLOCK\_DIM+threadldx.x;  $block[index_block] = in[index_b]$  $index_{transpose = threadldx . x*BLOCK_DIM+threadldx . y;$  $index\_out=height*(xBlock+threadldx. y)+yBlock+threadldx.x;$ }<br>\_\_syncthreads(); if ( xIndex  $\lt$  width && yIndex  $\lt$  height ) {  $out$  [index\_out]=block [index\_transpose];  $\}$ }

### DANS LE MAIN

 $N = 1024$ ; blocksize =  $BLOCK$  DIM = 16:

dim3 dimBlock( blocksize, blocksize ); dim3 dimGrid ( $N/d$ imBlock.x,  $N/d$ imBlock.y);

 $transpose \ll \ll dimGrid, dimBlock \gg \gg (ad, bd, N, N)$ ;

- · En TD: produit de matrices en utilisant la mémoire partagée:
	- version naive serait de charger une ligne et une colonne entière en mémoire partagée par thread. Potentiellement trop gros pour la mémoire partagée, avec lecture non amalgamée en mémoire globale
	- suggestion: version par blocs
- · Mémoire partagée allouée statiquement comme dans l'exemple de la transposée; ou dynamiquement au lancement du kernel (cf après)
- Synchronisation et flot de contrôle ?
- Les threads sont exécutés par warps de 32 threads, où tous les threads exécutent la même instruction en même temps
- Que se passe-t'il si les différents threads d'un warp ne doivent pas tous effectuer la même chose
	- cf exemple précédent

```
[ . . . ]
\overline{\phantom{i}} if \overline{\phantom{i}} xIndex < width && vIndex < height ) \overline{\phantom{i}}out [index_out]=block [index_transpose];
}
```
- ou encore: conditions aux bords de la grille pour un schéma différences finies
- Appelé "warp divergence" (divergence de flot dans un warp)

#### E. Goubault et S. Putot 9/ 44

E. Goubault et S. Putot 10/ 44

.

.

### . Divergence de flot dans un warp

Pas de problème a priori mais attention:

- Le coût de l'exécution sera la somme des 2 branches, comme si tous les threads exécutaient les 2 branches
	- Perte de performance potentiellement importante: facteur  $\times$ 32 dans le pire cas si un thread fait un traitement coûteux tandis que les autres du warp ne font rien
	- Exemple typique: EDP avec des conditions aux limites couteuses à calculer
	- · Dans ce cas, utiliser 2 kernels: un pour les points intérieurs, l'autre pour les conditions aux limites
- Pas de barrière de synchronisation \_\_syncthreads() dans une conditionnelle: risque d'interblocage (les threads attendent que tous les threads du bloc aient atteint la barrière pour continuer)

### En TD, vous avez vu...

Un calcul de  $\pi$  inefficace sur GPU:

- $\bullet$  Coût de communication CPU $\leftrightarrow$ GPU prohibitif par rapport au calcul. Des solutions possibles:
	- $\bullet$  Plus de calcul (augmenter *n*)
	- · Plus de calcul en parallèle et moins de communications: faire des sommes partielles sur le GPU en utilisant saut de pointeur / SCAN
	- Les nouvelles opérations de type shuffle
	- Communiquer de façon asynchrone avec le calcul (cudaMemcpyasync)
- · Partie séquentielle non négligeable restant sur le CPU, cf. loi d'Amdahl, plus tard...
- Il ne suffit pas d'avoir beaucoup de processeurs pour faire quelque chose d'efficace...

### . Rappel: saut de pointeur

```
for d := 1 to \log 2(n) do
  for all k:=1 to n in parallel do
     offset := pow (2, d-1);
     if k \geq o ffset then
       x\lceil out \rceil[k] := x\lceil in \rceil[k-offset] + x\lceil in \rceil[k];e l s e
       x\lceil out \rceil[k] := x\lceil in \rceil[k];done
  assign(x[out], x[in]);
```
Version basique de saut de pointeur:

- 1 thread par instance k de boucle, dans chaque bloc d'une grille (256,1,1)
- Chaque bloc est limité à des tableaux de 1024 éléments (nombre de threads maxi sur un multi-processeur) - cf. scan de la SDK (un peu plus compliqué...)
- Somme des sommes partielles faite ensuite sur le CPU

#### E. Goubault et S. Putot 13/ 44

.

.

#### REMARQUES

Barrière de synchronisation \_\_syncthreads():

- · Permet ici de s'assurer que tous les threads ont écrit leur calcul en mémoire partagée avant de l'utiliser
- Puisque les threads ont besoin d'un calcul écrit par un autre thread du même bloc

Mémoire partagée allouée dynamiquement:

- $\bullet$  Jusqu'ici nous n'avons alloué la mémoire partagée statiquement: \_\_shared\_\_ float x[100];
- · Quand on ne connait pas avant l'exécution la taille souhaitée: extern \_\_shared float x[]; (extern obligatoire)
- · Il faut passer, au moment de l'appel au kernel, la taille à allouer en mémoire partagée par multiprocesseur k ernel  $<<$ griddim, blockdim, sharedmemsize >>>
- $\bullet$  On n'alloue qu'un bloc mémoire contigu, à charge du programmeur de le découper en les données dont il a besoin...

### scan: IMPLÉMENTATION CUDA (NAIVE)

#### (scan\_kernel.cu)

```
\Boxg l o b a \Box v o i d s c a n ( f l o a t * g o d a t a . f l o a t * g \Box d a t a )
{
  // Dynamically allocated shared memory for scan kernels
  extern \_shared<sub>-</sub> float temp[];
 int thid = thread dx \cdot x;
 int n = 1 blockDim x:
 int pout = 0:
 int pin = 1;
 // Cache the computational window in shared memory
 temp[ pout *n + thid] = g_idata[ blockldx x*n+thid ;
  for (int offset = 1; offset < n; offset *= 2) {
    pout = 1 - pout;
    pin = 1 - pout;
    \sqrt{2}syncthreads();
    temp[ pout *n+thid ] = temp[ pin *n+thid ];if (thid \geq offset)
      temp[ pout *n+thid ] += temp [pin *n+thid - offset];
  }<br>__syncthreads();
  g-odata [blockldx x*blockDim x+thid] = temp [pout *n+thid];
```
#### E. Goubault et S. Putot 14/ 44

}

### IMPLÉMENTATION CUDA

(scan.cu)

```
[. . . ]// initialize the input data on the host
for ( unsigned int i = 0; i < num elements; ++i)
  h _{\rm d} d a t a [i] = f l o o r f (1000 * (rand()) (float )RAND_MAX) );
// allocate device memory input and output arrays
float* d}_data: float* d}_odata:cuda Malloc ( ( void **) &d_idata, mem_size );
cuda Malloc ( ( void **) &d_odata, mem_size );
cudaMemcpy ( d_idata, h_data, mem_size, cudaMemcpyHostToDevice);
shared\_mem\_size = 2*num\_threads * size of (float);
dim3 grid(256, 1, 1);
dim3 threads (num\_threads, 1, 1);
scan<< grid, threads, shared_mem_size >>> (d_odata, d_idata);
[...] // transfert sur le CPU et somme des sommes partielles
```
- Comme en JAVA, à cause de la mémoire partagée
- · Pas de sémaphores/moniteurs ici, mais des fonctions de synchronisation:
	- intra-bloc: \_\_syncthreads();
	- globale en passant par le CPU (très inefficace car attend la fin de l'appel au kernel): cudaThreadSynchronize(); (mais aussi les cudaMemcpy(); par effet de bord)
	- les opérations "atomiques" (ininterruptibles)
- Les opérations atomiques font des opérations "read-modify-write" sans interférence par d'autre threads
- · S'appliquent à la mémoire globale et à la mémoire partagée

• Supposons que les threads incrémentent un compteur en mémoire partagée

```
\text{L}shared\text{L} int compteur;
[ . . . ]
if ( \ldots ) compteur ++:
```
• Problème: plusieurs threads, notamment dans le warp, vont vouloir mettre à jour en même temps:

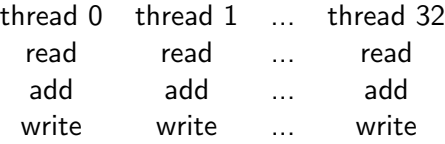

Avec des instructions atomiques, read-add-write devient une instruction unique, et sur une variable partagée elles seront exécutées les unes après les autres par les threads.

E. Goubault et S. Putot 18/ 44

E. Goubault et S. Putot 17/ 44

.

### QUELQUES FONCTIONS ATOMIQUES CUDA

- int atomicAdd(int \*address, int val); (ajoute val à la valeur pointée à l'adresse address)
- int atomicSub(int \*address, int val); (retire val à la valeur pointée à l'adresse address)

Existent aussi sur les float.

- int atomicExch(int\* address, int val); stocke val dans address
- int atomicMin[Max](int\* address, int val);
- unsigned int atomicInc[Dec](unsigned int\* address, unsigned int val); incrémente address de 1 si la valeur stockée précédemment est strictement inférieure à val, sinon met 0 dans address
- int atomicAnd[Or/Xor](int\* address, int val);

Toutes ces fonctions retournent l'ancienne valeur de address

### . Compare and Swap

Fonction utile: int atomicCAS(int\* address, int compare, int val);

- · Si l'ancienne valeur stockée dans address est égale à compare, alors écrit val à cette adresse: retourne l'ancienne valeur dans tous les cas
- Permet par exemple de coder des sémaphores

```
// variable globale: 0 unlocked, 1 locked
\Box device \Box int lock = 0;
\Boxg lobal\Box void kernel (\ldots) {
   . . .
if (thread dx = -0) {
  // prend le verrou
  \mathsf{do} \{\} while (atomicCAS(& lock, 0, 1));
   . . .
  // libère le verrou
  lock = 0;
  }
}
```
### Cas particulier de primitives d'exclusion mutuelle

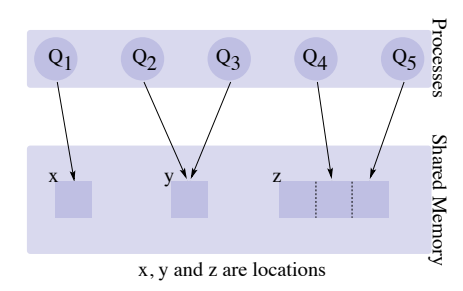

### . Primitives classiques (Dijkstra 1968...)

- $\bullet$  Sémaphore binaires ou mutex, ou verrou: permettant l'accès exclusif à des ressources partagées.
- Généralisation: sémaphores à compteur (verrou pouvant être détenu par jusqu'à n processus mais pas  $n + 1$ ).
- Moniteurs: mécanismes permettant notamment de bloquer et reveiller des processus

### E. Goubault et S. Putot 21/44

.

### . . Memory fences

### UNE SUBTILITÉ: VISIBILITÉ DES LECTURES ET **ÉCRITURES**

Quels sont les résultats possibles du code suivant?

```
\text{L}_d device \text{L}_d int x = 0, y = 0;
= device = void thread 1() {
    x = 1: a = y:
}<br>__device__ void thread2() {
    y = 1; b = x;
}
```
- Avec le modèle mémoire habituel, à cohérence séquentielle:
	- $\bullet$  a=0 et b=1, si le thread 1 s'exécute avant le thread 2
	- $\bullet$  a=1 et b=0, si le thread 2 s'exécute avant le thread 1
	- $\bullet$  a=1 et b=1, si x et y sont tous deux écrits avant d'être lus
- Avec le modèle mémoire "faible" (multi-coeurs, GPUs...), on peut en plus avoir  $a=0$  et  $b=0$ : écriture de x et y non bloquants si pas de dépendance avec suite du thread
- Solution: \_threadfence(): forcer la visibilité de l'écriture

#### E. Goubault et S. Putot 22/ 44

. Memory Fences

.

 $-d$  e v i c e  $-$  int  $x = 0$ ,  $y = 0$ ;

```
\text{L}_d evice \text{L}_d void thread 1() \in
```

```
x = 1; __thread fence (); a = y;
```

```
}<br>__device__ void thread2() {
```

```
y = 1; __th r e a d f e n c e ( ); b = x;
```
- $\bullet$  a = y ne sera exécuté qu'après que l'écriture  $x = 1$  sera visible en mémoire à tous
- · De même pour le thread 2
- Au moins une écriture sera donc visible avant les affectations  $a = y$  et  $b = x$ : on ne peut plus avoir  $a=0$  et  $b=0$ :
- void \_\_threadfence\_block(); attend que toutes les écritures en mémoire globale et partagée soient visibles à tous les threads du bloc
- void threadfence(); attend que toutes les écritures en mémoire partagée soient visibles à tous les threads du bloc; et que toutes les écritures en mémoire globale soient visibles à tous les threads
- void \_\_threadfence\_system(); si plusieurs cartes

}

\_\_syncthreads() ne synchronise que dans un bloc, tandis qu'appliqué à une variable en mémoire globale, \_\_threadfence() est global

dans un bloc, \_\_threadfence() est plus faible que \_\_syncthreads(): il ne synchronise pas tous les threads, et il n'est pas nécessaire que tous les threads atteignent l'instruction (contrairement à \_\_syncthreads() qui ne peut donc pas être utilisé à l'intérieur d'une branche d'un if)

Attendre la visibilité des écritures avant de relâcher le verrou

```
// variable globale: 0 unlocked, 1 locked
-d e v ic e_{-} int loc k = 0:
\Boxg lobal\Box void kernel (\ldots) {
   . . .
if ( thread \frac{d}{dx} x == 0) {
  // prend le verrou
  \{ \} while (atomicCAS(& lock .0.1) :
   . . .
  \text{L}th read fence (); // attendre fin des écritures
  // libère le verrou
  lock = 0:
  }
}
```
Remarque: noter le \_\_threadfence() dans une conditionnelle ici

#### E. Goubault et S. Putot 25/ 44

.

#### E. Goubault et S. Putot 26/ 44

.

EXEMPLE D'UTILISATION DANS LE CALCUL DE  $\pi$ 

```
\text{L-device}_{-} unsigned int count = 0;
_device __ float calculate Partial Sum (const float *array) {
  \left[ \begin{array}{c|c} . & . \end{array} \right] // saut de pointeur dans le bloc (sur blockDim x thread)
}<br>__device__ float calculateTotalSum(float *result) {
  [...] // saut de pointeur sur BLOCKSIZE<br/>blockDim x thread
}
\Boxglobal\Box void sum (const float * array, float * result) {
  \text{--}shared __ bool is Last Block Done;
  // Chaque bloc calcule une somme partielle de array
  float partial Sum = calculate Partial Sum (array, block Dim \ x);
  if (thread dx, x == 0) {
    // Thread 0 de chaque bloc stocke la somme partielle en mem gl
    result [blockIdx.x] = partialSum;\text{t} thread fence (); // rendre visible à tous les blocs
    // Thread 0 de chaque bloc signale qu'il a effectue le calcul
    unsigned int value = atomiclnc(\&count, gridDim,x);
    // Thread 0 de chaque bloc determine si son bloc est le dernie
    is LastBlockDone = (value = (gridDim.x - 1));}
(rappel: atomicInc(address, val) incrémente address de 1 si
la valeur stockée précédemment est inférieure à val, sinon met 0
dans address, et retourne l'ancienne valeur dans address)
```
### EXEMPLE D'UTILISATION: SUITE

```
// Pour que chaque thread lise la valeur correcte de isLastBlock[
\sqrt{2}syncthreads();
```

```
if (isLastBlockDone) {
```
} } }

```
// Dernier bloc somme les sommes dans result [0, \ldots, g\text{ridDim.x}-1]float totalSum = calculateTotalSum (result);
if (thread dx \cdot x = 0) {
```

```
// Thread 0 du dernier bloc stocke la somme globale en mem g
// et reinitialie count pour une nouvelle execution du noyau
result[0] = totalSum;count = 0:
```
### POUR ALLER PLUS LOIN: WARP SHUFFLE (COMPUTE  $\text{CAP} \geq 3 \text{.X}$

- Nouvelle opération introduite par l'architecture Kepler
- Pouvoir échanger des données entre threads d'un warp sans passer par la mémoire locale (ou globale)
- Les threads lisent des données (de 32 bits, float ou int) d'un autre thread seulement explicitement défini comme participant au shuffle (sinon comportement indéfini)

La position des threads d'un warp est donnée par un laneID entre 0 et warpSize-1 ( threadIdx.x%32 pour des blocs 1D). Quatre variantes: \_\_shfl(), \_\_shfl\_up(), \_\_shfl\_down(),  $_$ shfl $_$ xor()

### WARP SHUFFLES (CF DOCUMENTATION AUSSI)

- int \_\_shfl(int var, int srcLane); retourne la valeur du registre local var du thread de laneID srcLane
- int \_\_shfl\_up(int var, unsigned int delta); retourne la valeur de var du thread delta threads à droite du courant (retourne sa valeur locale si ce thread n'existe pas)
- int \_\_shfl\_down(int var, unsigned int delta); idem
- int \_\_shfl\_xor(int var, int laneMask); XOR bit à bit entre laneMask et le laneID du thread courant donne la lane dont on copiera la valeur

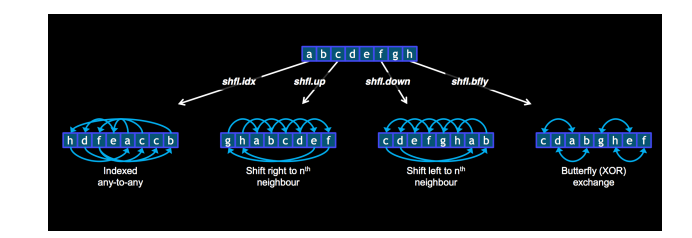

E. Goubault et S. Putot 29/ 44 E. Goubault et S. Putot 30/ 44 Exemples d'utilisation des warp shuffles Utilisation pour optimiser la somme des . sommes partielles (PI) . . Broadcast d'une valeur . val =  $\text{--}$ shfl (val, 2); // retourne "val" de la lane 2 Deux facons de faire la somme de tous les éléments d'un warp: • for (int i=1;  $i < =16$ ; i=i\*2) { value  $+= -$ shfl-up (value, i); shfl (val.2): a broadcast from lane 2 to all threads in the warp if (laneld  $\geq$  i) value  $+= n$ : . Echange d'une valeur (butterfly) . }  $val = \text{lshfl.xor}(val, 1); // return "val" de la lane (cur XOR 1)$ • for (int i=1;  $i < =16$ ;  $i * =2$ ) value  $+= -$ shfl $\exists$ xor (value, i); shfl\_xor (val,1): Implement a butterfly exchange.

.

### COMMUNICATION ASYNCHRONE HÔTE-CARTE

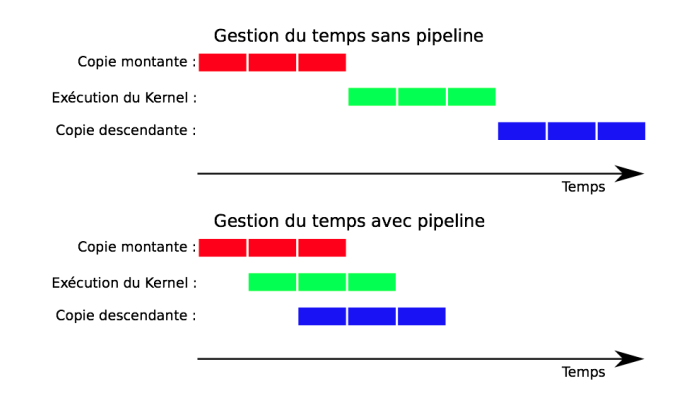

- Le GPU peut opérer les transferts mémoire et le calcul de facon concurrente.
- · Implémentés par les streams (flux): permettent de s'assurer de l'ordre dans lequel on lancera la copie des données, le lancement du kernel, et la recopie vers l'hôte.

(à compiler avec nvcc -arch  $sm_30$ , "CUDA capability 3.0")

#### E. Goubault et S. Putot 33/ 44

.

### RECOUVREMENT TRANSFERT MÉMOIRE AVEC UNE EXECUTION SUR LE GPU

- $\bullet$  Recouvrement transfert mémoire / calcul possible quand le transfert mémoire se fait sur une partie de mémoire non utilisée par le kernel
- Obstacle: sur le device, une opération ou appel de fonction n'est pas exécutée avant que le précédent soit terminé
- · Remède: les CUDA streams permettent d'introduire de la concurrence
	- $\bullet$  un CUDA stream  $=$  une queue d'opérations à effectuer sur le GPU
	- ces opérations seront efffectuées dans l'ordre ou elles sont introduites dans le stream (et chacune attend terminaison de la précédente)
	- **·** l'hôte peut définir plusieurs streams
	- **·** les streams peuvent être synchronisés par des barrières de synchronisation dans le code CPU, mais pas de synchronisation possible inter-streams depuis l'intérieur des kernels

### TRANSFERTS DE DONNÉES HÔTE-CARTE

- Jusqu'ici les transferts entre hôte et carte utilisant cudaMemcpy() étaient bloquants
- Il y a une version non bloquante cudaMemcpyAsync (qui rend la main avant d'avoir fini):

cudaMemcpyAsync(a\_d, a\_h, size, cudaMemcpyHostToDevice, 0);  $k$ ernel  $<<$ grid, block  $>>$  $(a_d)$ ;  $c$  pu Function  $($   $);$ 

- · le CPU n'attend pas la fin de la copie de mémoire ni du kernel pour exécuter sa fonction cpuFunction()
- o par contre, le kernel n'est lancé qu'après fin de la copie de la  $m<sub>émoire</sub>$

#### Remarques:

- La mémoire sur l'hôte doit être allouée par cudaHostAlloc(), et l'appel cudaMemcpyAsync contient un argument supplémentaire, un stream ID qui est 0 ici
- Ici pas encore de recouvrement entre communication et calcul sur le GPU (juste entre CPU et GPU)

#### E. Goubault et S. Putot 34/ 44 and 34/ 44 and 34/ 44 and 34/ 44 and 34/ 44 and 34/ 44

.

### Execution concurrente de kernels

En résumé, les streams permettent:

- Le recouvrement transfert mémoire / calcul
- $\bullet$  Mais aussi jusqu'à 32 (pour Kepler) streams / kernels indépendants exécutés en parallèle sur la carte
- Une façon pour le GPU de se rapprocher d'un modèle MIMD

#### $//$  créer les streams

cuda Stream\_t stream [2]: for (int  $i = 0$ ;  $i \le i$  ;  $i + j$ )  $c$ uda Stream Create (& stream  $[i]$ );

#### $//$  allocation mémoire hôte float \* hostPtr;

 $c u da M a l l o c H o st ( & h o st P t r$ .  $2 * size$ ):

```
for (int i = 0; i \leq 1; i++) {
 cudaMemoryAsync (inputDevPtr + i * size, hostPtr + i * size,size, cudaMemcpyHostToDevice, stream [i]);
 MyKernel <<100, 512, 0, stream [i]>>>(outputDevPtr + i * size,
         inputDevPtr + i * size, size);cudaMemcpyAsync (hostPtr + i * size, outputDevPtr + i * size,
         size, cudaMemcpyDeviceToHost, stream[i]);
}
```
#### // Libérer

```
cuda Stream Destroy (stream [0]);
cuda Stream Destroy (stream [1]);
```
#### E. Goubault et S. Putot 37/ 44

.

### Quelques fonctions de synchronisation sur les **STREAMS**

Depuis le CPU:

- cudaDeviceSynchronize(): attend que toutes les instructions précédentes de tous les streams soient terminées
- cudaStreamSynchronize(): attend que toutes les sinstructions précédentes du stream en paramètre soient terminés (les autres streams continuent sur la carte)
- cudaStreamWaitEvent(): prend un stream et un évênement (event) en paramètres et fait attendre toutes les instructions ajoutées au stream après cet appel que l'évênement ait été exécuté. Si le stream est 0, la synchronisation est globale à tous les streams

(voir la documentation)

.

E. Goubault et S. Putot 38/ 44

## . CUDA 5.0 and later - CUDA capability 3.5

Sur les cartes les plus récentes (Tesla), on a aussi:

- Communication directe entre la mémoire de plusieurs device (et espace d'adressage virtuel pour les devices, et le host)
- · Parallélisme dynamique: création dynamique de processus, avec des grilles propres (par exemple raffinement adaptatif de maillage etc)

```
\Boxglobal\Box void child\Boxlaunch(int *data) {
   data[threadldx x] = data[threadldx x] + 1:
}
\Boxglobal\Box void parent\Boxlaunch(int *data) {
   data [threadldx.x] = threadldx.x;\sqrt{2}syncthreads();
   if (thread dx \cdot x = 0) {
       child\_lau \n  < \lll 1, 256 \gg > (data);cuda Device Synchronize (); }
   \Boxsyncthreads(); }
```

```
void host_launch (int *data) {
    parent_launch <<< 1, 256 >>>(data); }
```
## . CUDA 5.5/6.0 - CUDA capability 3.5

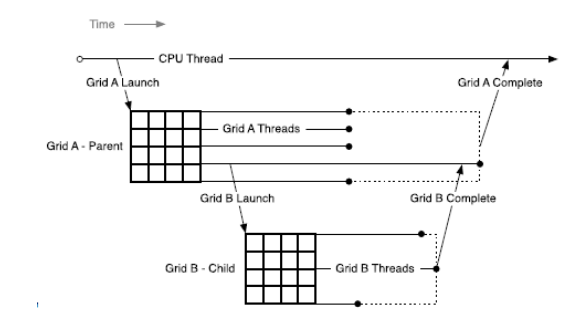

# POUR EXPÉRIMENTER POUR LES PROJETS EN CUDA:

- Machine du LIX: 2 device chacun de 2496 coeurs
- Accessible depuis les salles TD à l'IP 129.104.252.237
- · M'envoyer un mail pour avoir accès (ensuite ce sera login et mot de passe LDAP)
- Mais faire la mise au point en salle machine

### PROFILING ET DEBUG (CF DOCUMENTATION EN ligne)

- NVIDIA visual profiler: intégré sous nsight, ou le visual profiler seul nvpp, ou encore en ligne de commande nvprof: collecte des infos sur
	- **transferts mémoire**
	- o occupation des processeurs (kernels), efficacité du calcul et des transferts mémoire
- cuda-memcheck: compiler avec options nvcc  $-g G$  pour obtenir l'exécutable mon exec cuda, puis lancer cuda-memcheck mon\_exec\_cuda, ou encore cuda-memcheck -tool racecheck mon\_exec\_cuda pour afficher aussi les éventuels conflits d'accès en mémoire partagée.
- QUELQUES LIBRAIRIES BASÉES SUR CUDA
	- CUBLAS: algèbre linéaire (Basic Linear Algebra Subroutines) pour des matrices denses
	- CUFFT: Fast Fourier Transform
	- CUSPARSE: routines pour des matrices creuses
	- NPP: imagerie
	- · CURAND: génération de nombres aléatoires
	- MAGMA: LAPACK pour GPU (construit sur CUBLAS)
	- Thrust: librairie C++ haut-niveau qui abstrait Cuda

#### E. Goubault et S. Putot 41/ 44

.

.

E. Goubault et S. Putot 42/ 44

.

POUR ALLER PLUS LOIN (OPENCL)

- Multi-plateforme, beaucoup plus verbeux
- Le code GPU est compilé à l'exécution du code host.
- · Vocabulaire un peu différent...:

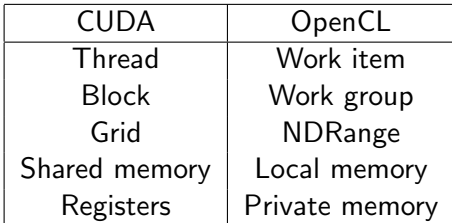

### LES PROJETS: COMMENCER À RÉFLÉCHIR AU SUJET

- Notation du cours sur projets, en monomes on binomes
- Programmation au choix Cuda ou Java/RMI
- Des propositions de sujets (cf page web du cours pour des description des suggestions)
	- · Simulation de modèles atmosphériques sur GPU (cf présentation T Dubos en TD)
	- Campagne sismique (vieux sujet, propagation d'ondes et éventuellement problème inverse)
	- Calcul de distance d'édition entre des séquences ADN
	- Résolution du problème SAT
- $\bullet$  Ou un sujet de votre choix (à valider avec moi; possibilité éventuelle de parallélisation d'un projet réalisé par ailleurs)
	- machine learning (suggestions de F. Nielsen): transport optimal sur Cuda, ou k plus proches voisins (plus classique), etc
	- simulation: systèmes n-corps etc
	- applications pour le graphique
	- $\bullet$  jeux
	- algèbre linéaire (des cas pas traités par les librairies existantes?)
	- etc

### LA SUITE

.

- · TD3 Salle Info 32 à 10h15: présentation du projet par T. Dubos (LMD) "Simulation de modèles atmosphériques" + suite et fin du TD3-4 Cuda
- Cours 5 en Amphi Lagarrigue lundi 19 janvier: synchronisation Java et RMI

E. Goubault et S. Putot 45/ 44